Bilkent University

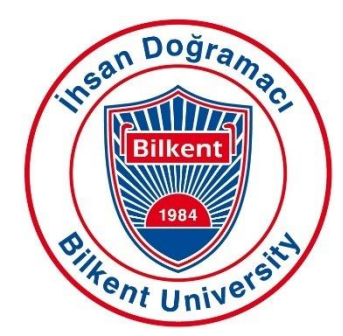

Department of Computer Engineering

# **Senior Design Projects**

**TechRank** 

# Low Level Design Report

Serhat Hakkı Akdağ, Alperen Ustaömer, Mehmet Oğuz Göçmen, İlhami Kayacan Kaya, Pelin Elbin Günay

Supervisor: Çiğdem Gündüz Demir Jury Members: Mustafa Özdal and Selim Aksoy

February 18, 2019

This report is submitted to the Department of Computer Engineering of Bilkent University inpartial fulfillment of the requirements of the Senior Design Project course CS491/2.

# **Table of Contents**

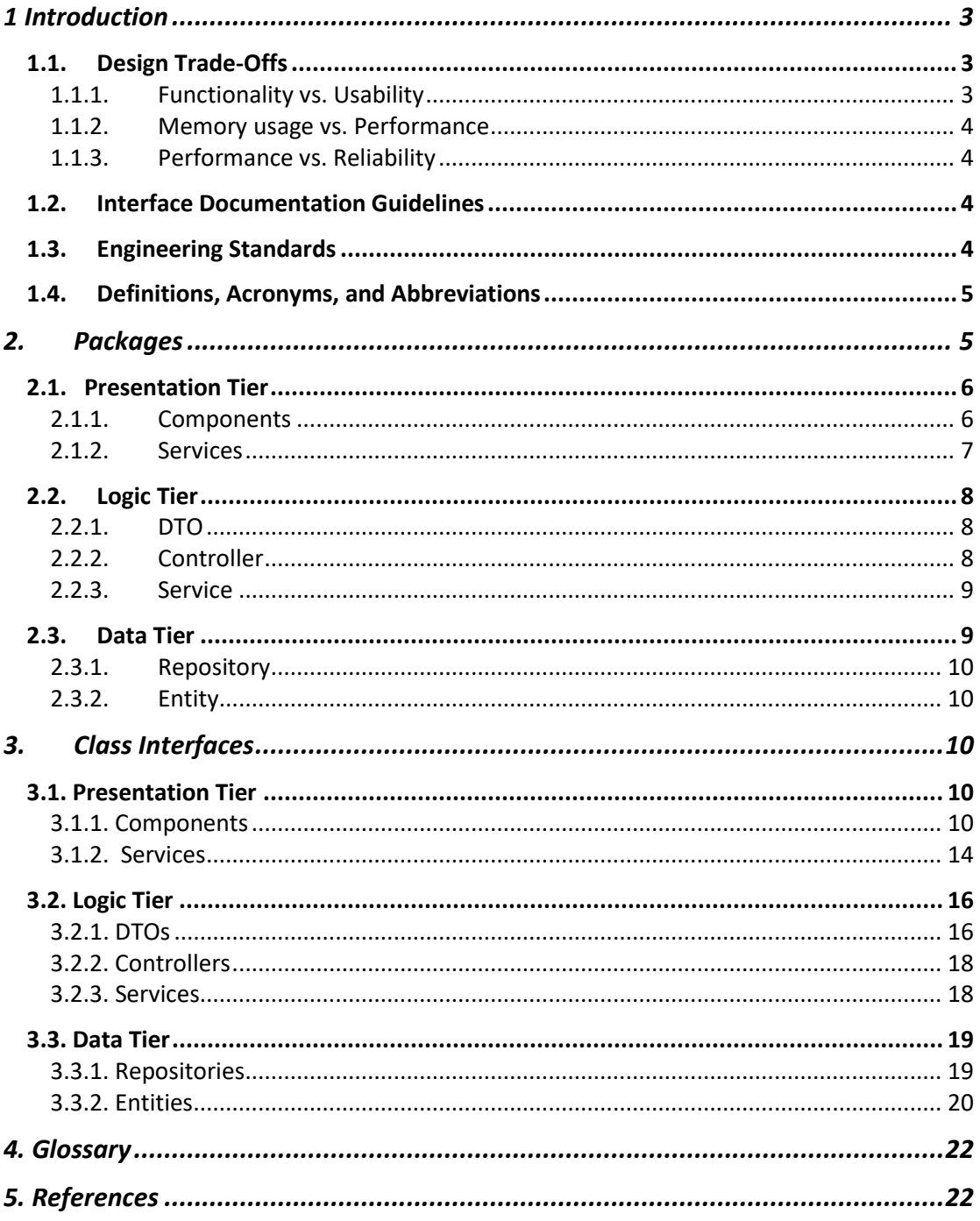

# Low Level Design Report

*TechRank*

# <span id="page-2-0"></span>**1 Introduction**

Online shopping is one of the rapidly growing trends in the last decade. People think that doing shopping by using websites or shopping apps is easier and less time consuming than doing shopping in the stores. Because, they can search the products they want to buy by using search bar without losing time while finding the products in the store. Customers are surfing on e-commerce websites not only for buying the products online but also, even when people are buying things from stores, they are checking out reviews and comments of products online. In any case, checking out reviews is quite common nowadays, as it is hugely beneficial. However, people do not want to read hundreds of comments due to timing constraints. In addition, it is not always easy to understand general consensus on comments because there are inconsistencies among comments. Because of that, seeing the products' rates that are constituted by analyzing all comments is beneficial for the user. By observing rates about the products, customers can easily decide which product is worth buying.

When we consider the common usage of online shopping, we decided to develop a web application in order to help people to decide and find out which technological product is beneficial and necessary for them by analyzing user comments from trusted e-commerce websites and by rating and ranking them into some related categories. Our application will analyze all comments scattered on web, then it will rank the devices on the same category using criteria. TechRank will also decide on overall rating for the device and overall rating for the producer company of the device. In this report, we give an overview of the low-level design of our system. Design trade-offs, engineering standards and interface documentation guidelines are defined. After that, packages and interfaces are described. Finally, class diagram and components are presented.

#### <span id="page-2-1"></span>**1.1. Design Trade-Offs**

#### **1.1.1. Functionality vs. Usability**

<span id="page-2-2"></span>People prefer our system instead of searching product in eBay, Amazon etc. due to saving their time when they are getting general information about product. That's why, both usability and functionality of our system are important for us to be succeeded. Our user interface must be user friendly in order to provide users to spend their time effectively in our system. Unless user can use the system properly, user may prefer to use Amazon or eBay to search the product. On the other hand, our system has much functionality in order to make the system more preferable. Because of that our system must also have functionality. Our main design goal is to keep the balance between functionality and usability while providing maximum usability.

#### <span id="page-3-0"></span>**1.1.2. Memory usage vs. Performance**

TechRank Web Application is requiring huge amount of memory to be able to store fetched data about products from commonly used web pages since countless different products are exist inside these pages. Therefore, to be able to use this huge memory, performance of the system should be reduced. However, performance is also one of our main purpose inside the system. That's why our prior design purpose should be finding a mid-way that system should be able to provide both of enough performance and memory usage.

#### <span id="page-3-1"></span>**1.1.3. Performance vs. Reliability**

In our system, we have large dataset which includes huge number of comments that are comes from trusted e-commerce websites. This dataset will also grow day by day while we pull new comments. This means that we use huge amount of memory and it decreases the performance and the response time of the system. On the other hand, while we process the comments, the more comment we process, and the more reliable ranking and rating results we obtain. That's why, in this context, our prior design goal is reliability.

#### <span id="page-3-2"></span>**1.2. Interface Documentation Guidelines**

Interface documentation is used in the documentation like following.

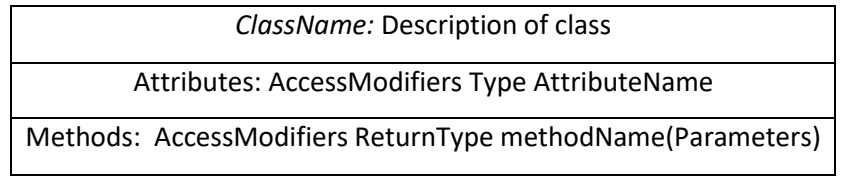

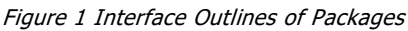

Class names are given in camel case format followed by description of the class.

Attributes are given in the format shown above. AccessModifiers are shown by characters '+', '-' and '#'. Symbols indicates the following:

- '+' : Class is public
- '-' : Class is private
- '#': Class is protected

Methods are given in the format shown in table.

#### <span id="page-3-3"></span>**1.3. Engineering Standards**

Our reports are written by considering IEEE report format which is an engineering standard. This provides us to make our reports easily understandable. We also used UML (Unified Modeling Language) which is also an engineering standard to visualize our system by forming the diagrams, use cases, scenarios and subsystem decomposition.

#### <span id="page-4-0"></span>**1.4. Definitions, Acronyms, and Abbreviations**

API: Application Programming Interface.

UI: User Interface.

MVC: Model-view-controller which is an architectural pattern.

SQL: Structured Query Language which is a programming language of database.

NLP: Natural Language Processing

HTTP: Hypertext Transfer Protocol

ACID: It is a property set for transaction in relational database. Properties are atomicity, consistency, isolation, durability

HTML: Hypertext Markup Language

CSS: Cascading Style Sheets

JPA Repository interface: Java Persistence API repository interface which is found in Spring Framework package

DTO: Data Transfer Object

#### <span id="page-4-1"></span>**2. Packages**

For TechRank, three-tier design pattern is chosen. The main working principle of the system of application is based on client-system. In this system a client side send a request by interacting with the interface, then server side responds this request according to desired data by request. The main reason why three tier architecture is selected since, it supports the workflow in the client-server system while separating server side from the client side by limiting direct interactions between end user and database. Briefly three tier design is the only design pattern that provide sufficient features to system of TechRank. As it can be understood from its name, design choice of TechRank separates and classifies all of the system into 3 main components. Which are:

- Presentation Tier
- Logic Tier
- Data Tier

Each of these tiers has their own qualities and missions inside the system composition. The presentation layer is responsible for providing Graphical User Interface to the clients and listening any action that client is performing on this interface. This tier is also responsible for making REST calls according to the user actions on the front-end and sending HTTP commands to the related endpoint of the server by means of using request-related controller and service modules that define the request endpoints. Logic tier is responsible for listening for any action on the server by the use of predetermined endpoints. Controllers and services found in this subsystem are responsible for handling the logic behind the REST calls (such as converting RequestDTO's to Entity classes, navigating requests to related controllers and services in order to communicate with the database). Data tier is responsible for communicating with database and retrieving data required for logic tier to process and return back to the presentation tier. In this process, data tier uses repositories which communicate with databases using the request-related entities.

#### <span id="page-5-0"></span>**2.1. Presentation Tier**

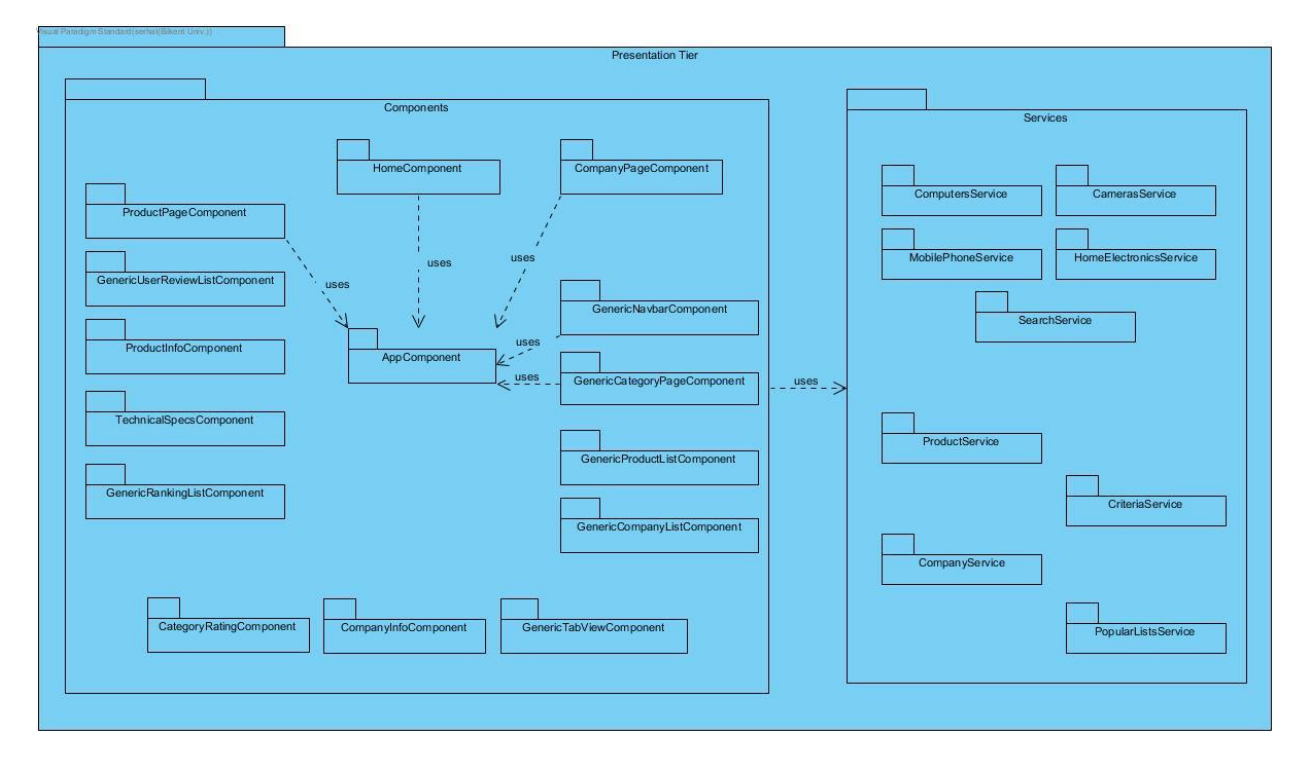

Figure 2 Presentation Tier Diagram

**Note**: Generic components have multiple inheritances with the other component. Because of heavy load on the diagram they are not shown on the diagram.

Presentation tier is responsible for managing interactions between the end-user and the user interface of the application

Logic tier is consisting of 2 different parts which are:

- **Components**
- **Services**

#### **2.1.1. Components**

<span id="page-5-1"></span>This package inside presentation tier includes HTML and CSS files that will be presented to the client. It also creates a pattern for the design of front end.

**AppComponent:** AppComponent class is basically a design part of the TechRank web page which will be common for all of the pages inside the web application. It will contain web page header.

**HomeComponent:** HomeComponent is the class that is designed for UI design of the main (entering) page of the webpage. This component will contain popular ranking lists inside it which will be created by using other components.

**ProductPageComponent:** ProductPageComponent is responsible from design of the product pages. This component will contain all of the technicalSpecsComponent,

ProductInfoComponent, and GenericUserReviewListComponent,

GenericRankingListComponents

**CompanyPageComponent:** CompanyPageComponent is responsible from design of the company pages. This component will contain CompanyInfoComponent and CategoryRatingComponent.

Other components are:

- **GenericCategoryPageComponent**
- **GenericTabViewComponent**
- **GenericNavbarComponent**
- **GenericProductListComponent**
- **GenericCompanyListComponent**
- **GenericUserReviewListComponent**
- **GenericRankingListComponent**
- **ProductInfoComponent**
- **TechnicalSpecsComponent**
- **CompanyInfoComponent**
- **CategoryRatingComponent**

<span id="page-6-0"></span>Note: detailed content of these components explained in third part of the report.

#### **2.1.2. Services**

**ProductService:** This module's functions are used by **ProductPageComponent** and all of other components that required product info form backend, in order to make REST calls to the server. It handles the product related endpoints and their communication with the server.

**CompanyService:** This module's functions are used by **CompanyPageComponent** in order to make REST calls to the server. It handles the company related endpoints and their communication with the server.

**PopularListService:** This module's functions are used by **HomeComponent** in order to make REST calls to the server. By using this class home component can reach all 4 popular list from backend. It handles the popular list related endpoints and their communication with the server.

**CriteriaService:** This module's functions are used by **most of the Components** in order to make REST calls to the servers. It handles the criterion related endpoints and their communication with the server.

**ComputersService:** This module basically gets company and product list that belongs to this category from backend.

Note: Other Category Services that similar to ComputersService are not described in detail since their content is same with ComputersService.

Note: Search bar related endpoints and their RESTful services are handled inside all the components and services according to the type of the query passed by the client to the search-bar.

#### **2.2. Logic Tier**

<span id="page-7-0"></span>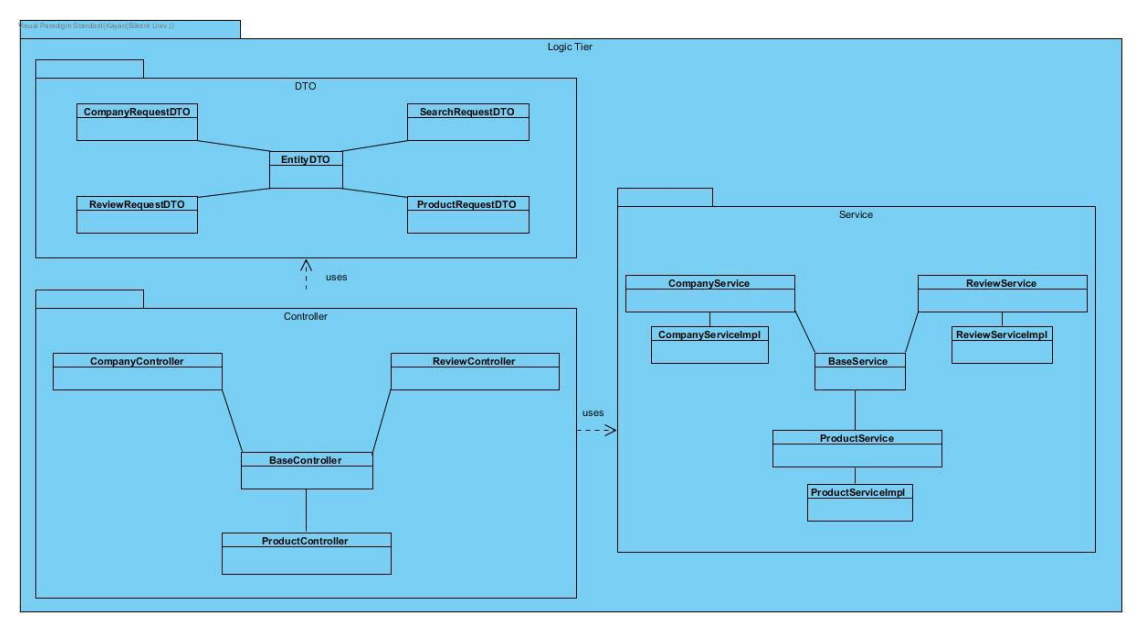

Figure 3 Logic Tier Diagram

Logic tier is consisting of 3 different components which are:

- DTO
- Controller
- **Service**

#### **2.2.1. DTO**

<span id="page-7-1"></span>**EntityDTO:** Base parent class that is responsible for holding information common to all the DTOs. DTO classes are used in the process of communication with the frontend. The server does not respond to the requests directly with the entity classes but with DTO classes to either encapsulate the entity classes or limit the response messages from the server regarding security concerns. DTO classes reshape the entity classes and are then used by controllers while responding the request.

**CompanyRequestDTO:** This class is responsible for deciding what to return if a companyrelated request is detected.

**ReviewRequestDTO:** This class is responsible for deciding what to return if a review related request is detected.

**SearchRequestDTO:** This class is responsible for deciding what to return if search request is detected. It in most of the cases encapsulates list of objects to be used and returned back to client.

**ProductRequestDTO:** This class is responsible for deciding what to return if a produce related request is detected.

#### **2.2.2. Controller**

<span id="page-7-2"></span>**CompanyController:** This class responsible for handling the REST request endpoints related to companies originating from the client. It uses CompanyService to get data (in Company type) and then convert it to CompanyDTO to respond to the request queried by the client.

**ReviewController:** This class responsible for handling the REST request endpoints related to user reviews (comments) originating from the client. It uses ReviewService to get data (in Review type) and then convert it to ReviewDTO to respond to the request queried by the client.

**ProductController:** This class responsible for handling the REST request endpoints related to products originating from the client. It uses ProductService to get data (in Product type) and then convert it to ProductDTO to respond to the request queried by the client.

#### **2.2.3. Service**

<span id="page-8-0"></span>CompanyService: This interface is used by CompanyController which uses this class' methods for retrieving related information from the database.

**CompanyServiceImpl:** This class provides the implementation for CompanyService interface. This class uses CompanyRepository class to ask for the data in the database.

**ReviewService**: This interface is used by ReviewController which uses this class' methods for retrieving related information from the database.

**ReviewServiceImpl:** This class provides the implementation for ReviewService interface. This class uses ReviewRepository class to ask for the data in the database.

**ProductService**: This interface is used by ProductController which uses this class' methods for retrieving related information from the database.

**ProductServiceImpl:** This class provides the implementation for ProductService interface. This class uses ProductRepository class to ask for the data in the database.

<span id="page-8-1"></span>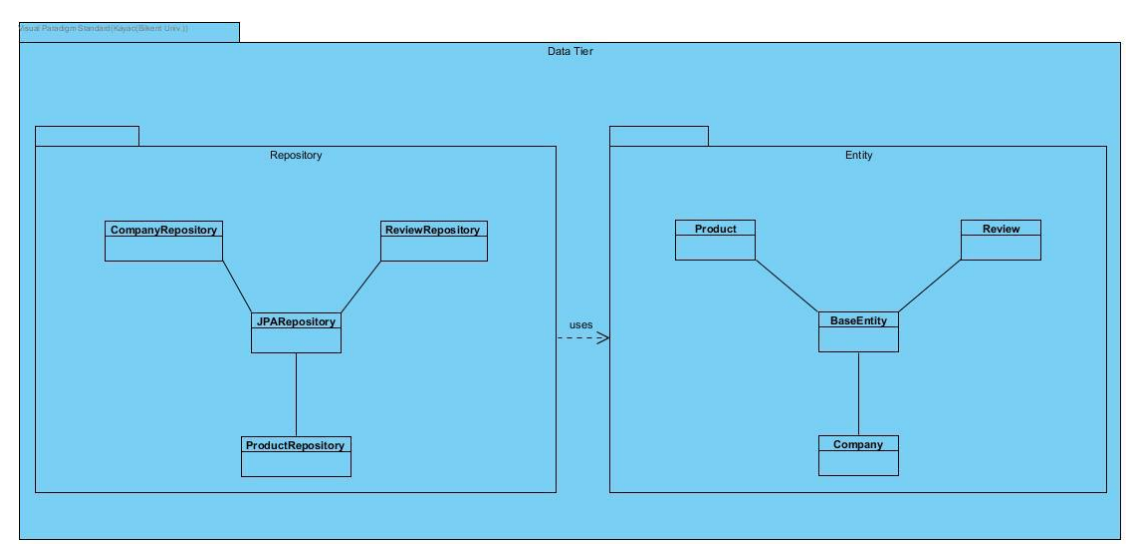

#### **2.3. Data Tier**

#### Figure 4 Data Tier Diagram

Data Tier consists of 2 different components which are:

- **Repository**
- **Entity**

#### **2.3.1. Repository**

<span id="page-9-0"></span>**CompanyRepository:** This class is used by CompanyService, it returns back to it after retrieving data related to Company entity. This class extends JPARepository interface (found in Spring Framework package) which provides wide range of interactive methods to retrieve data from the database.

**ReviewRepository:** This class is used by ReviewService, it returns back to it after retrieving data related to Review entity. This class extends JPARepository interface (found in Spring Framework package) which provides wide range of interactive methods to retrieve data from the database.

**ProductRepository:** This class is used by ProductService, it returns back to it after retrieving data related to Product entity. This class extends JPARepository interface (found in Spring Framework package) which provides wide range of interactive methods to retrieve data from the database.

#### **2.3.2. Entity**

<span id="page-9-1"></span>**BaseEntity:** Base parent class of entity objects which holds common information that all the entities share. Custom entity classes below which extends this class will be used by related repositories while retrieving information from database.

**Product:** This class represents the Product entity which is basically a representative of an object retrieved from Product table.

**Review:** This class representsthe Review entity which is basically a representative of an object retrieved from Retrieve table.

**Company:** This class represents the Company entity which is basically a representative of an object retrieved from Company table.

Note: Repository interfaces, by means of using JPARepository interface, create a vast amount of methods related to the entity object that it is bound to so that complex queries can be handled.

## <span id="page-9-2"></span>**3. Class Interfaces**

#### <span id="page-9-4"></span><span id="page-9-3"></span>**3.1. Presentation Tier**

#### **3.1.1. Components**

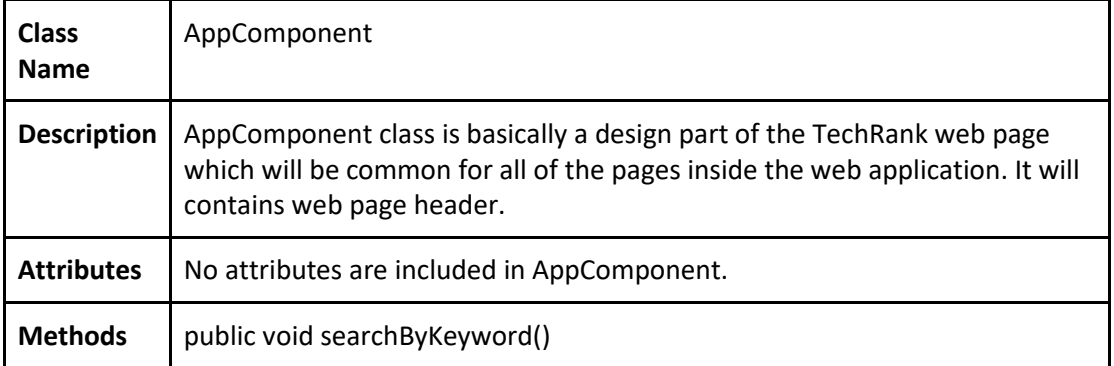

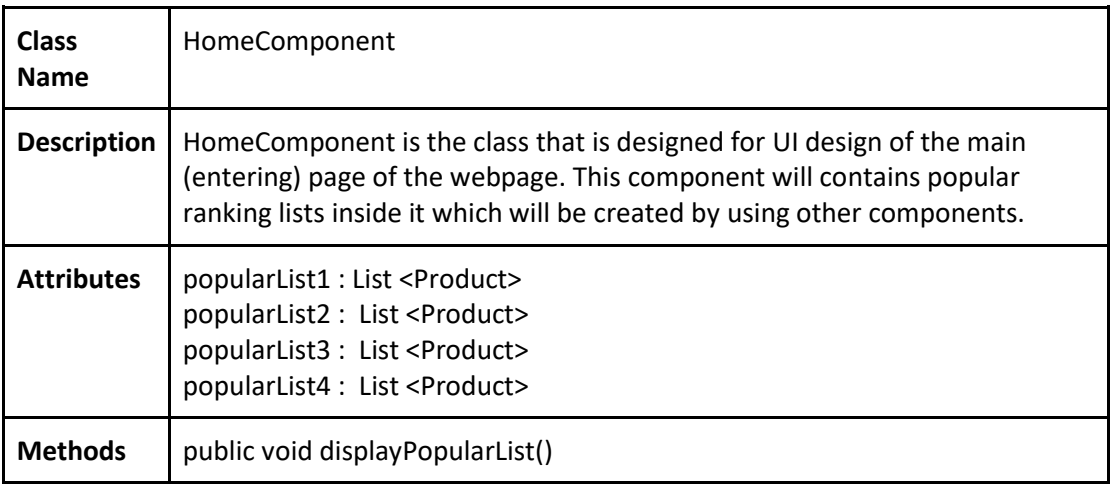

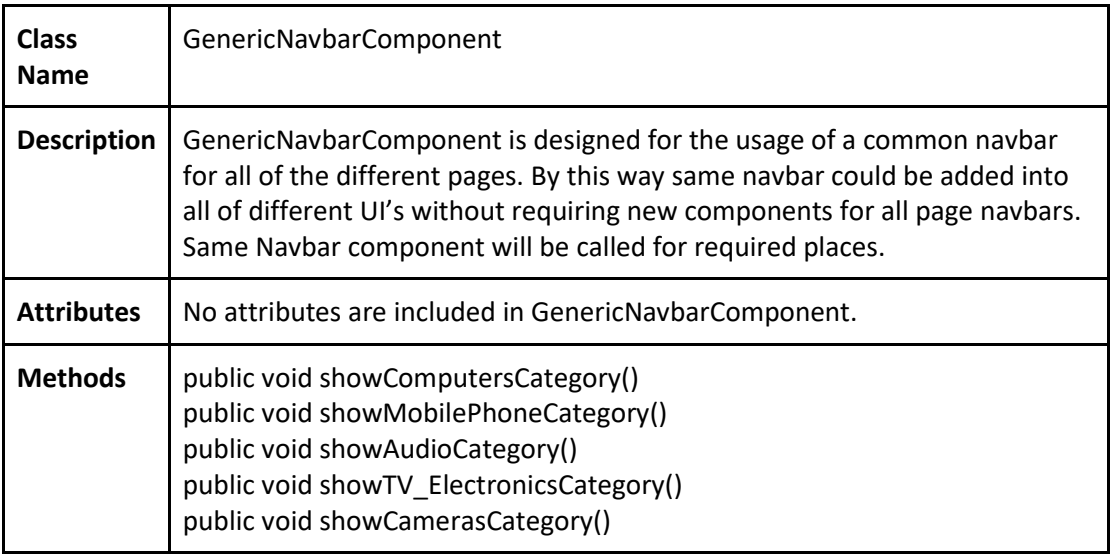

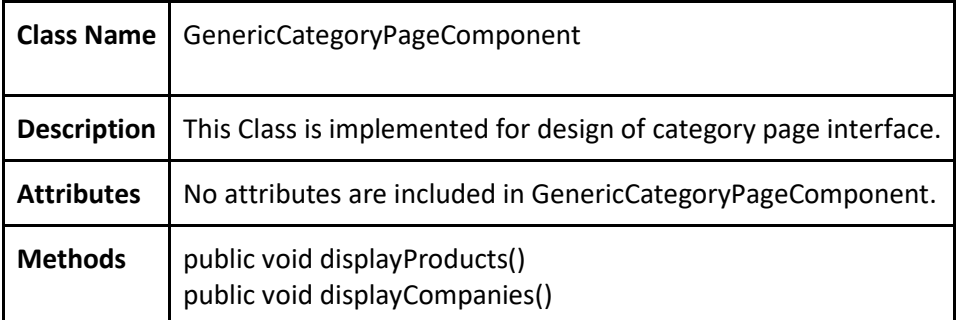

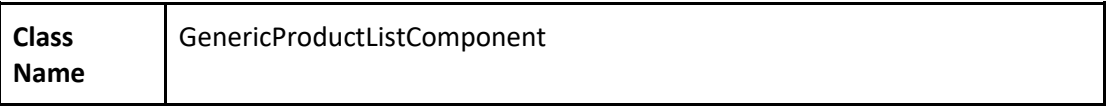

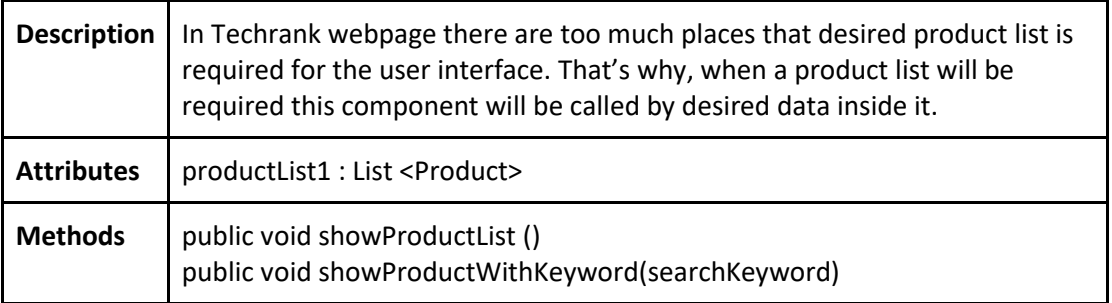

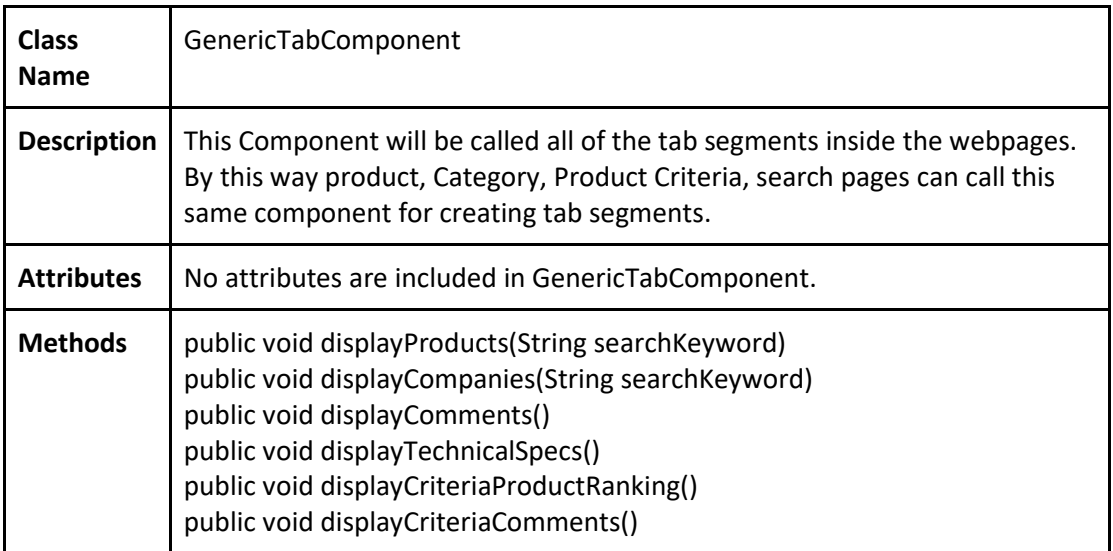

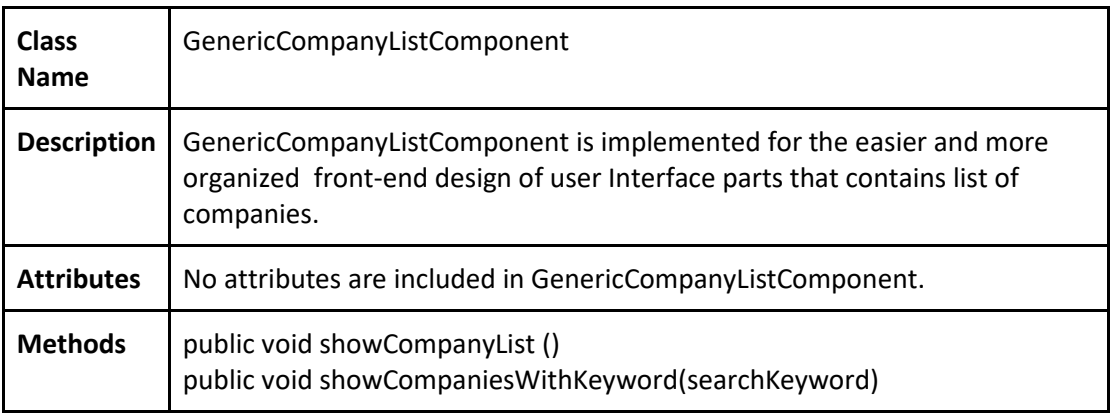

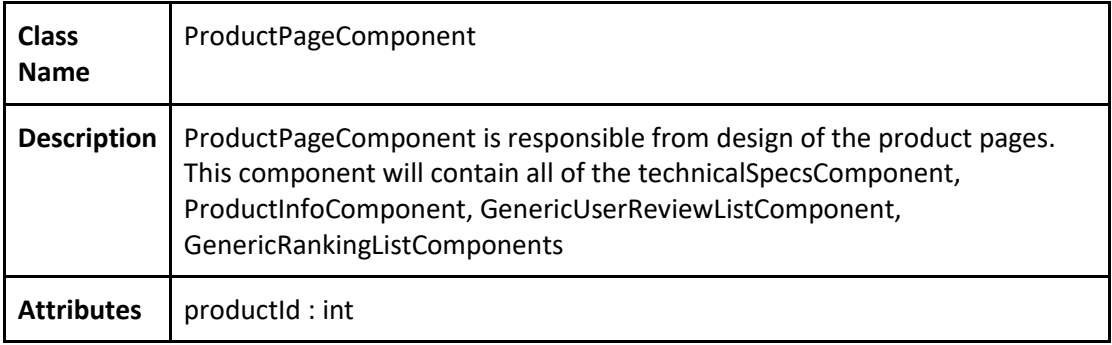

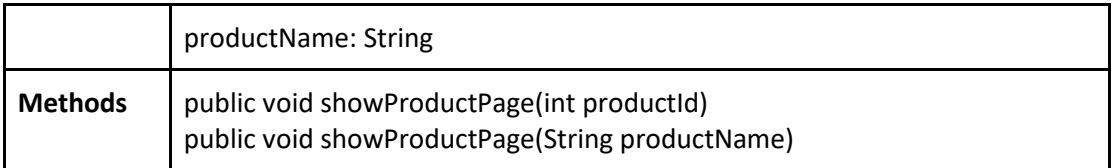

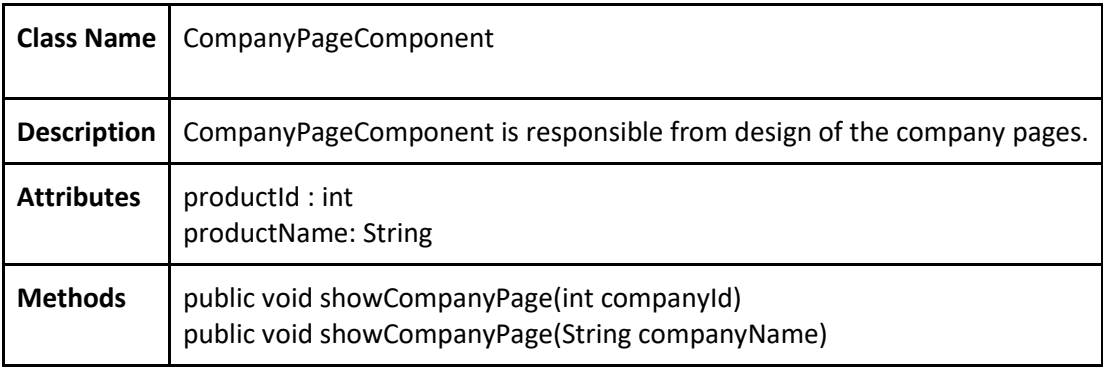

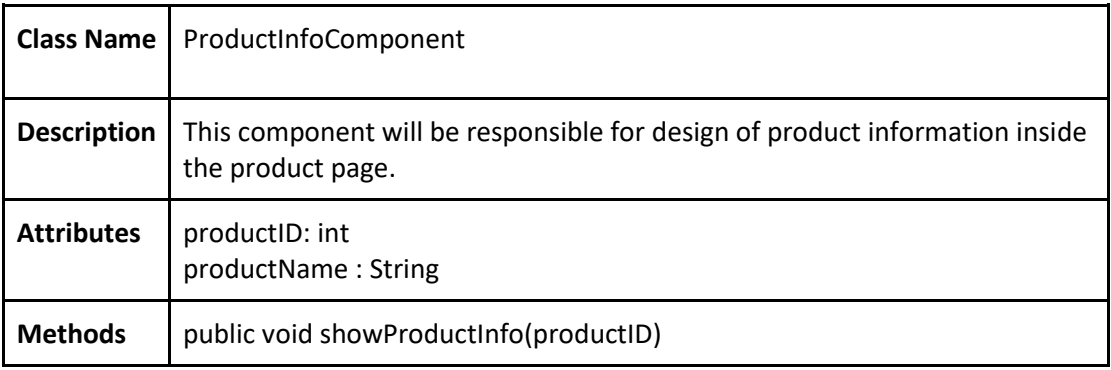

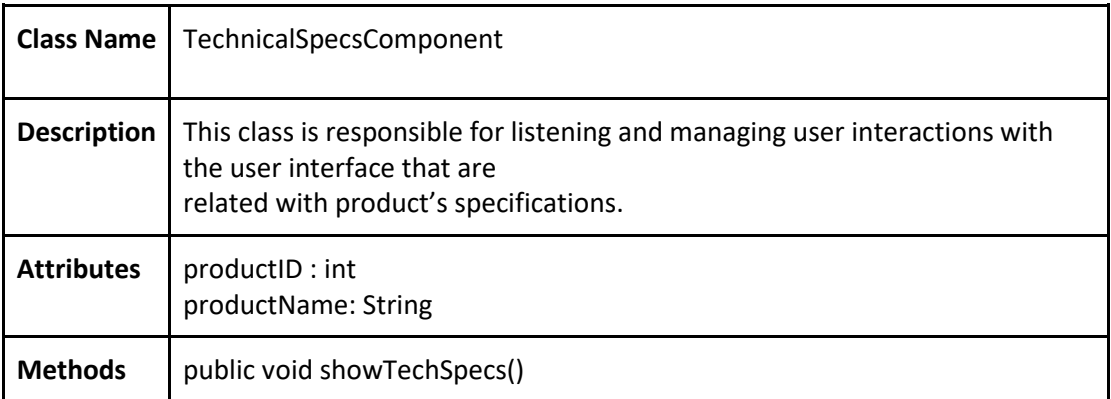

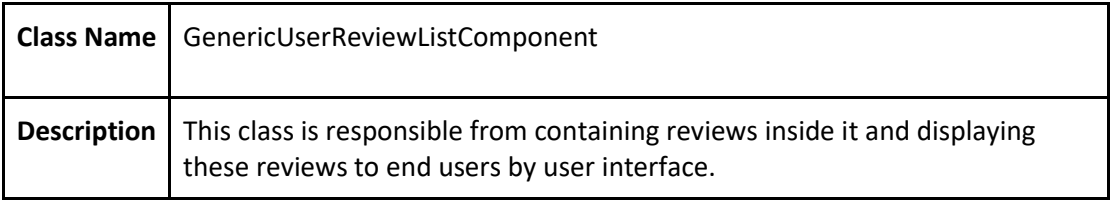

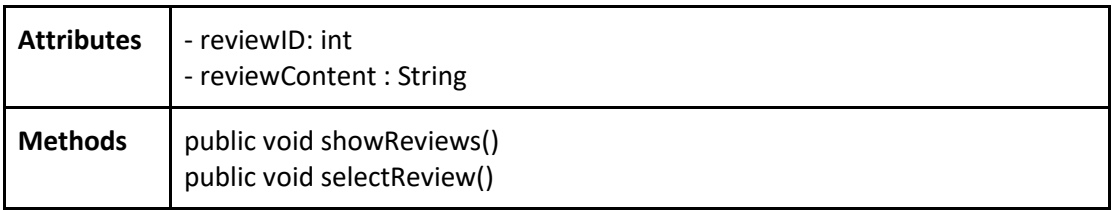

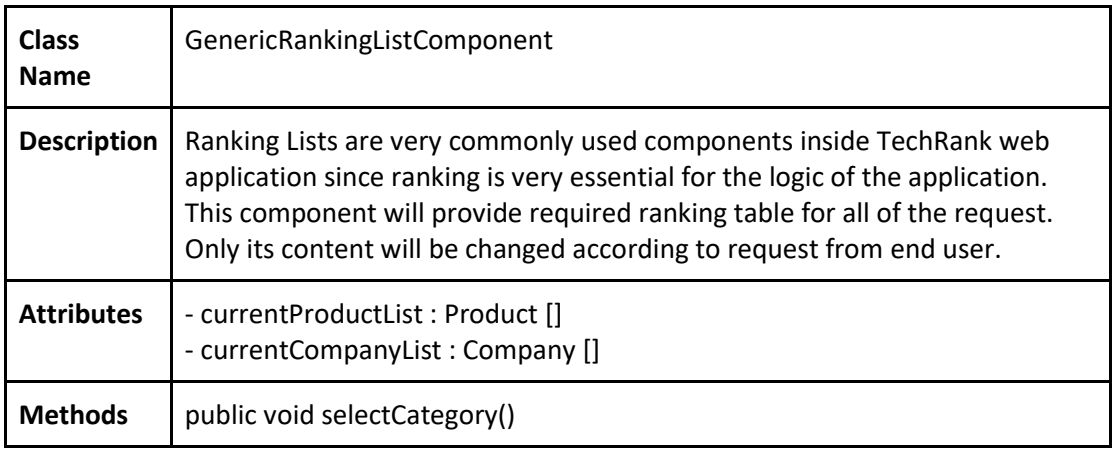

#### <span id="page-13-0"></span>**3.1.2. Services**

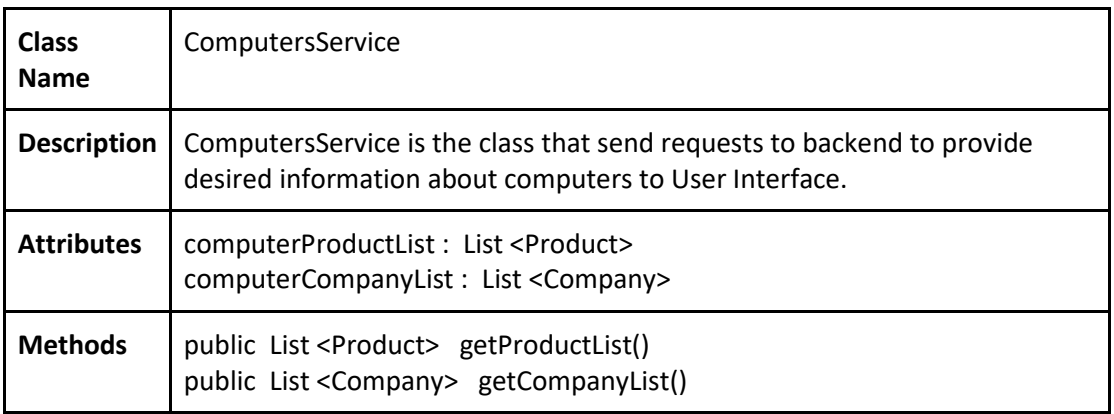

*Note: There will be 6 other class like Computer service inside our projects for all categories. Since their content is the same with the Computer service, they are not contained inside report.*

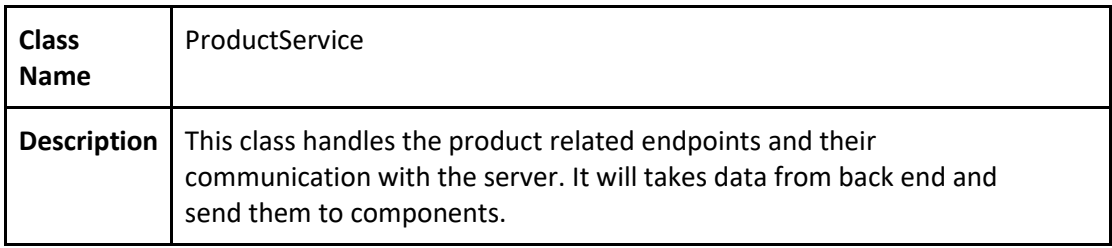

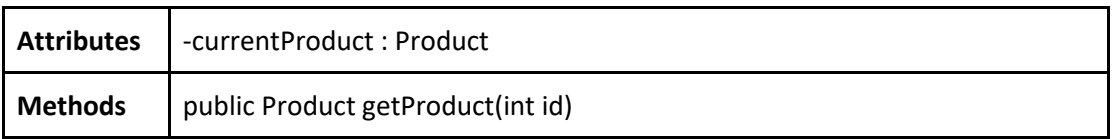

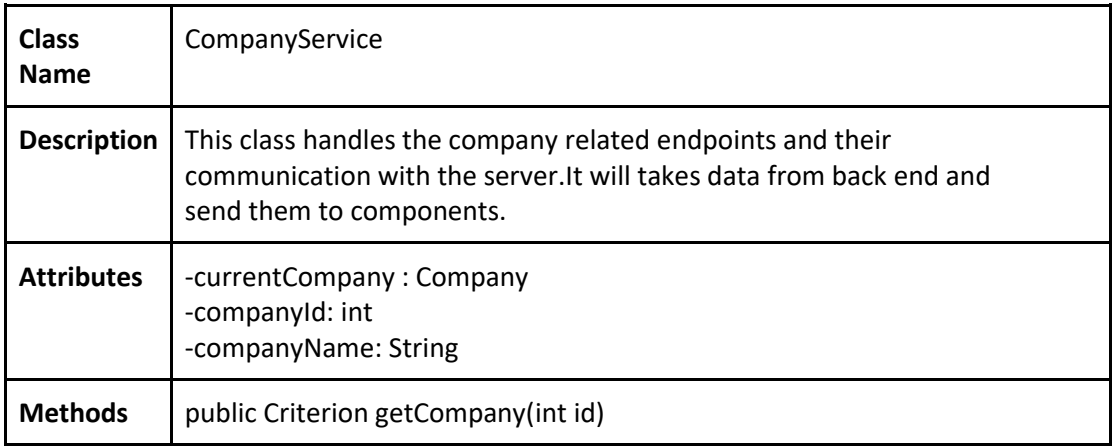

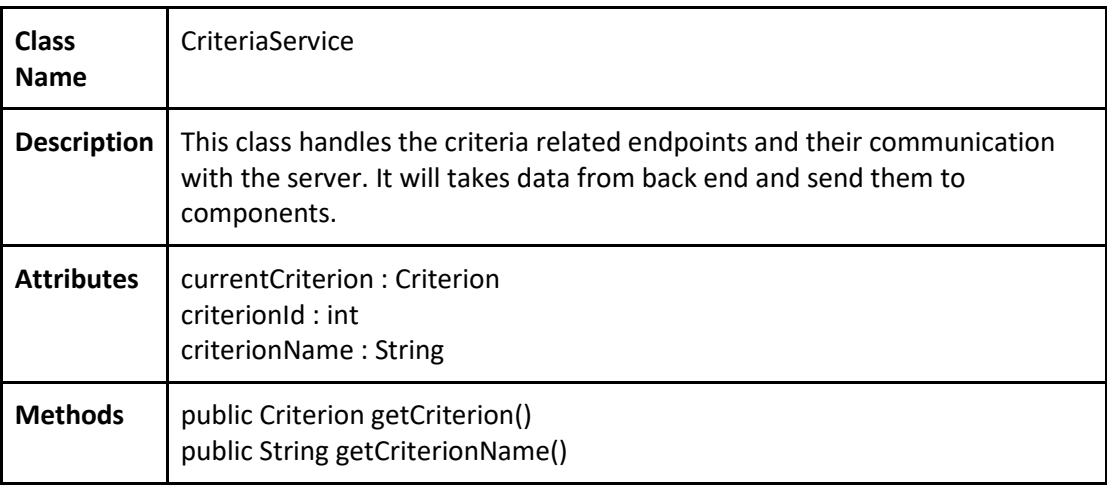

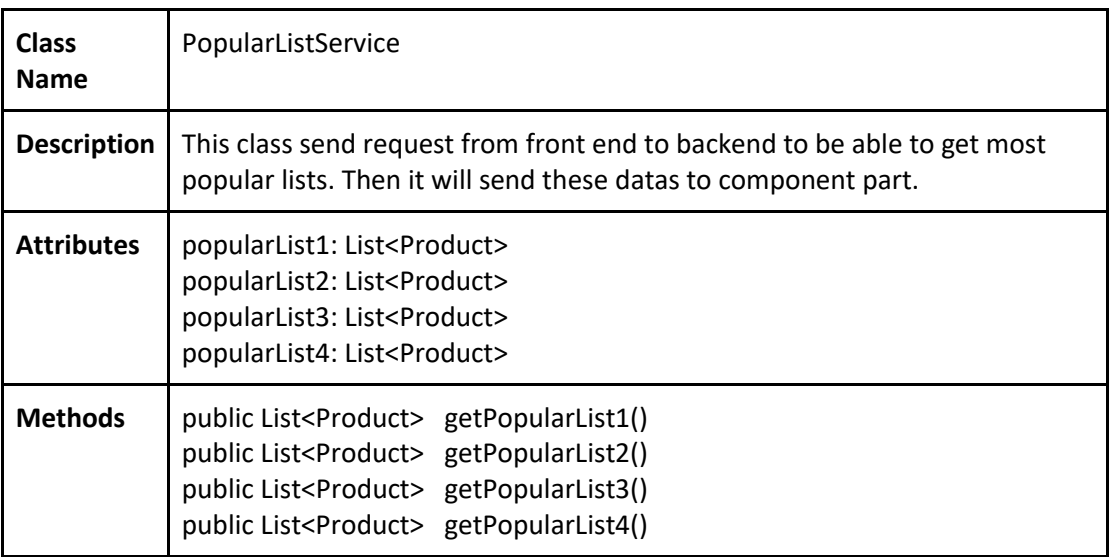

# <span id="page-15-0"></span>**3.2. Logic Tier**

### **3.2.1. DTOs**

<span id="page-15-1"></span>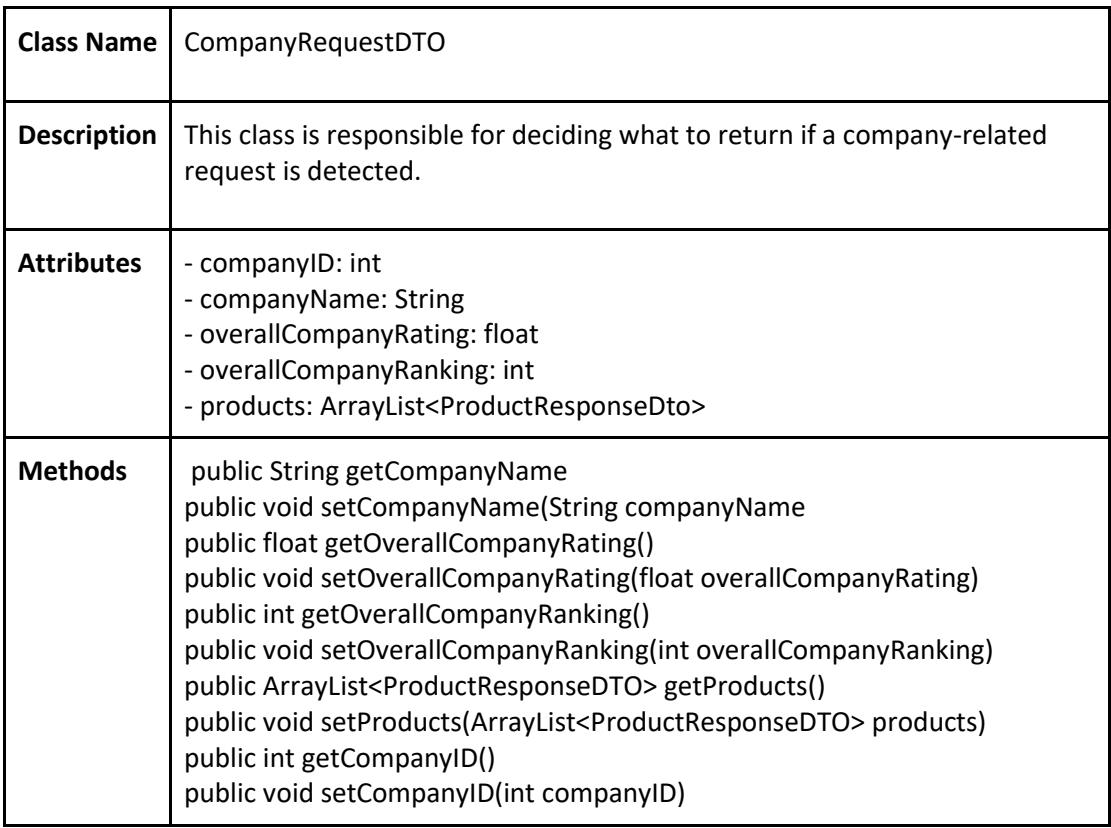

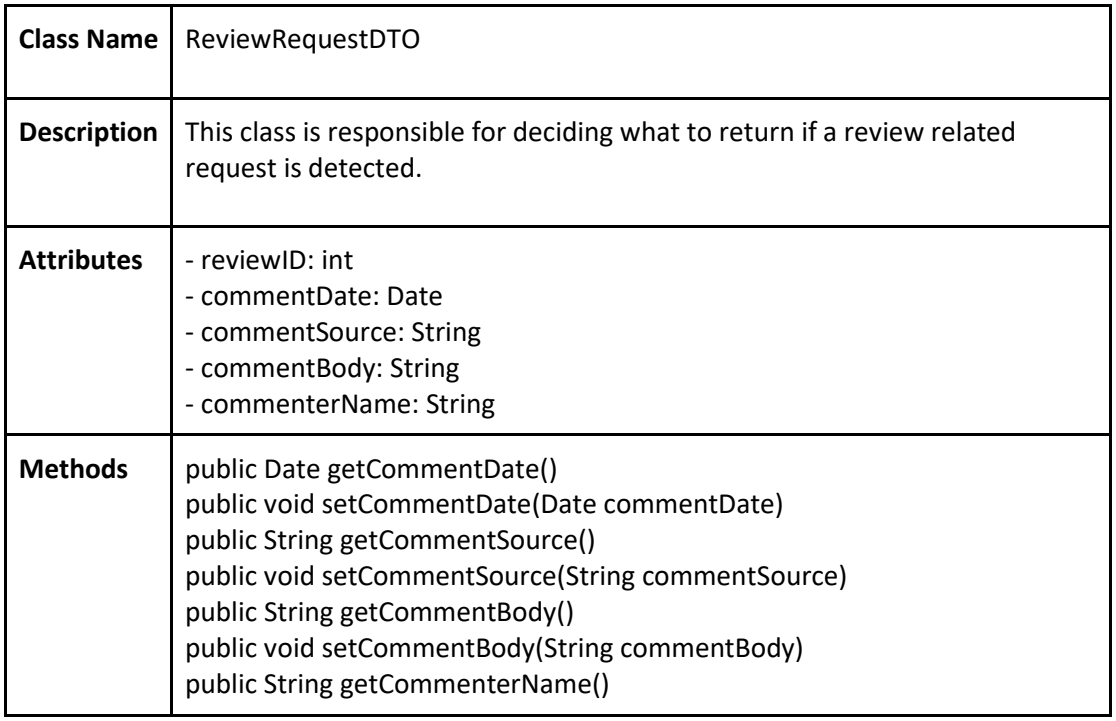

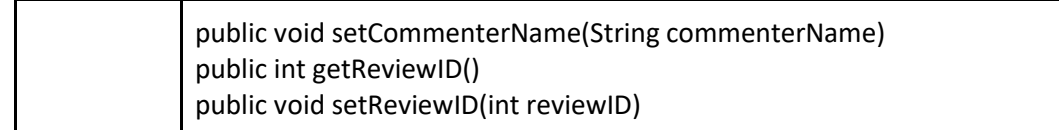

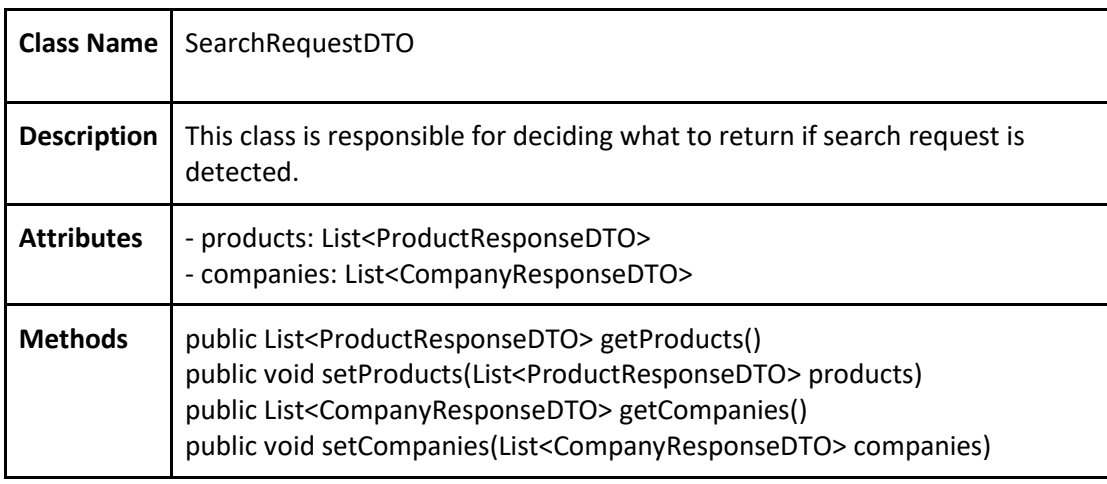

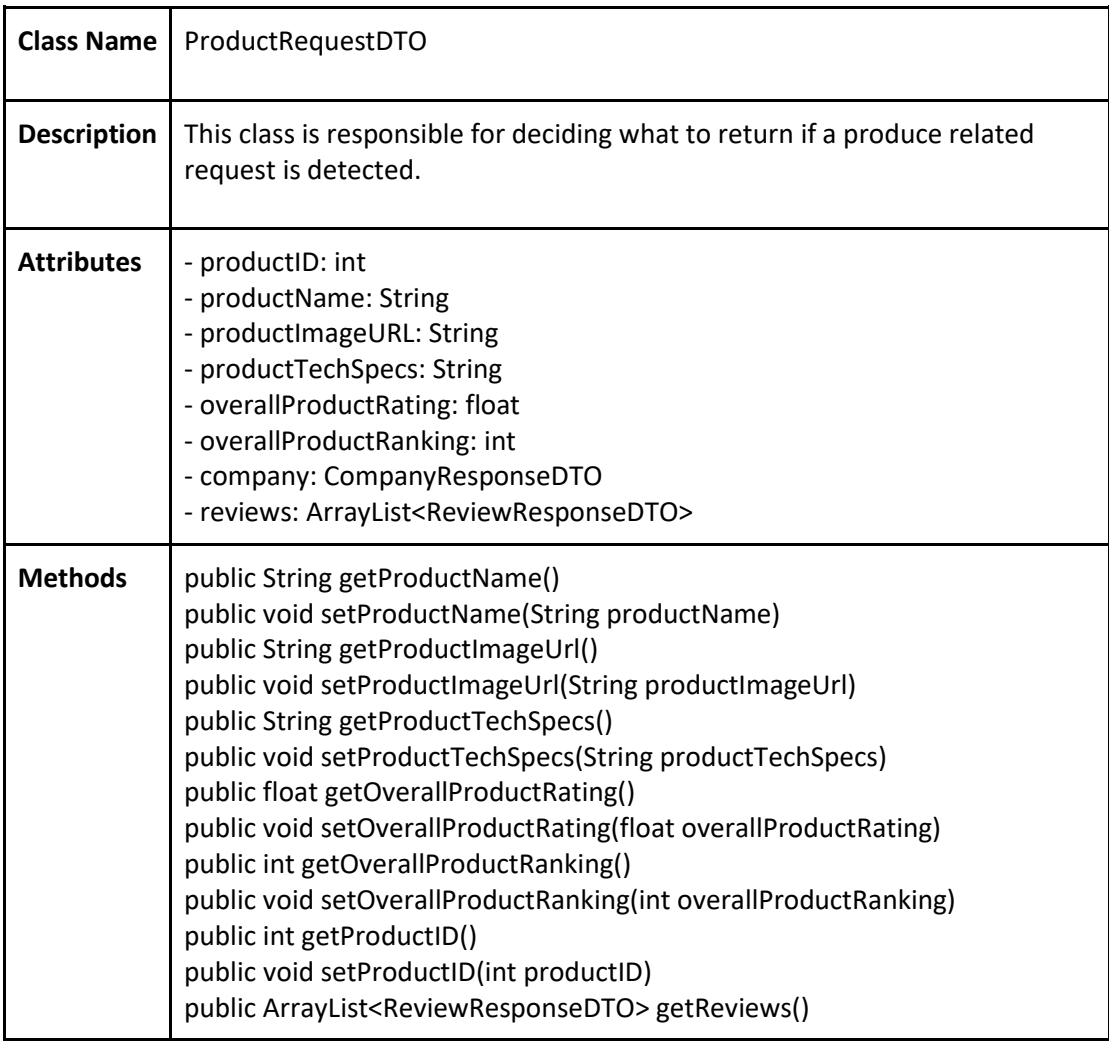

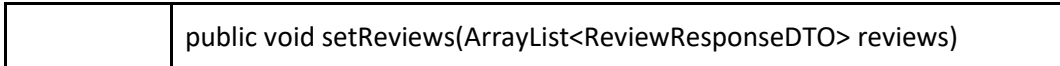

# **3.2.2. Controllers**

<span id="page-17-0"></span>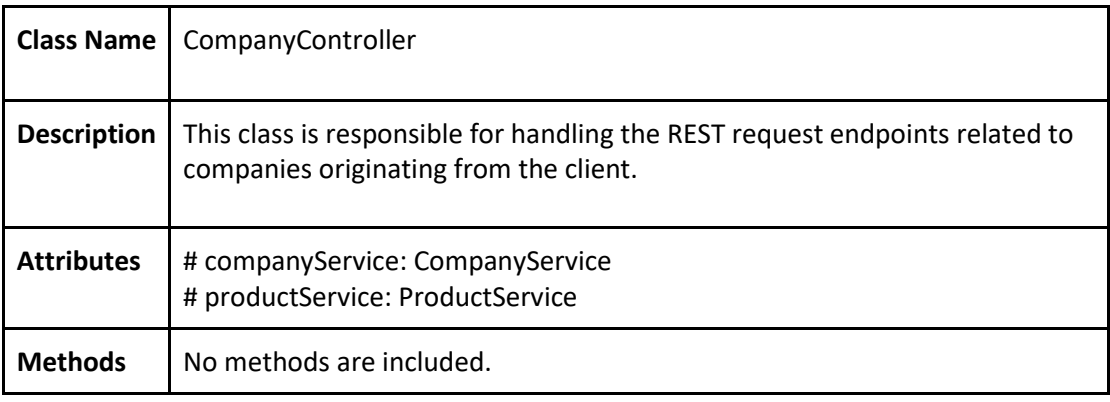

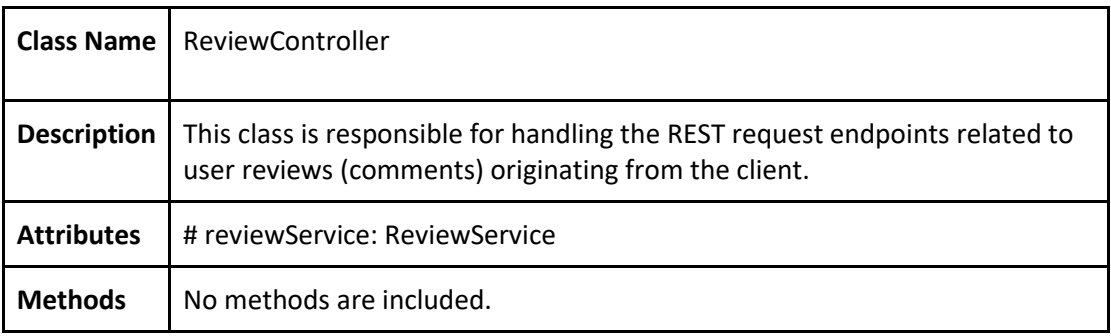

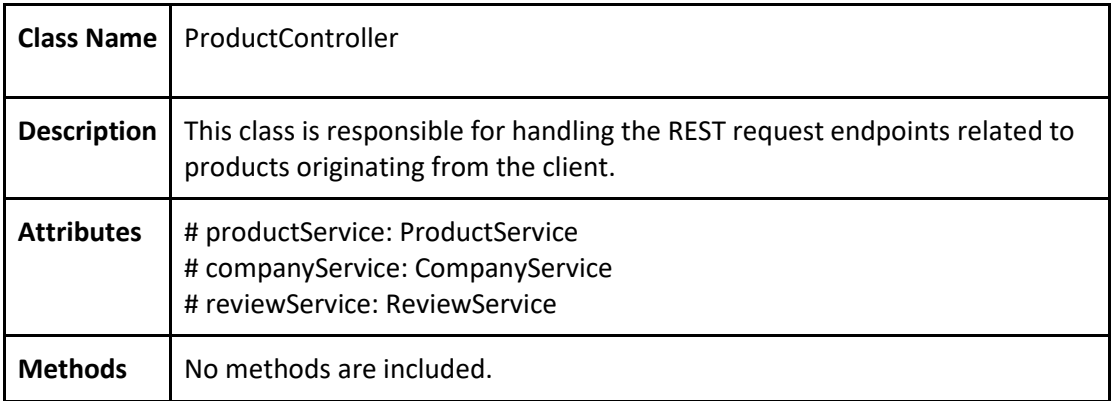

#### **3.2.3. Services**

<span id="page-17-1"></span>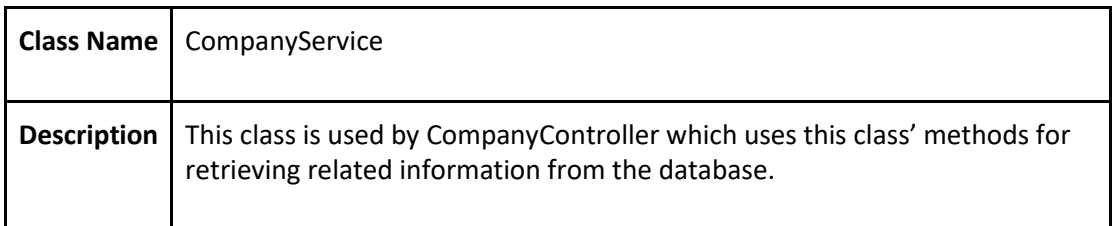

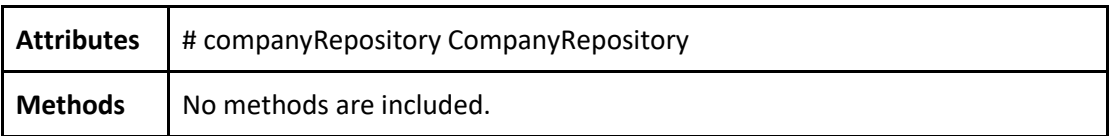

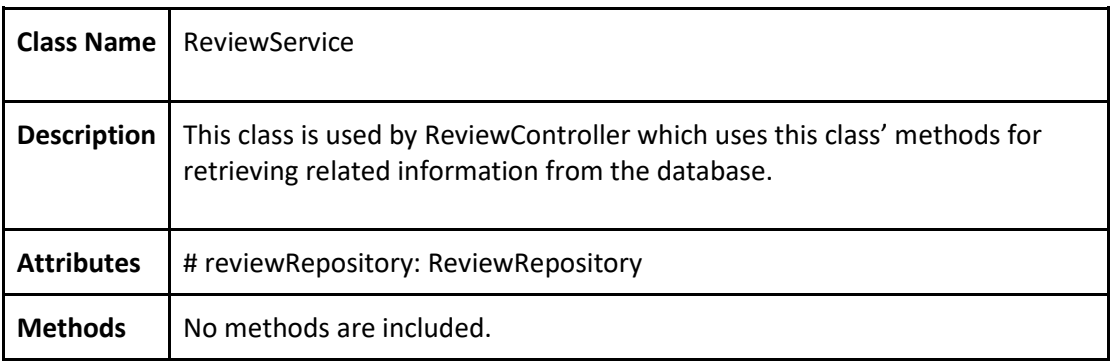

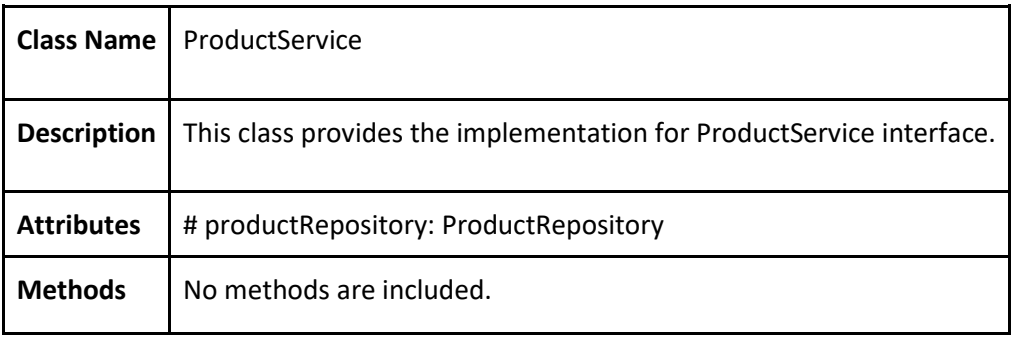

# <span id="page-18-0"></span>**3.3. Data Tier**

### **3.3.1. Repositories**

<span id="page-18-1"></span>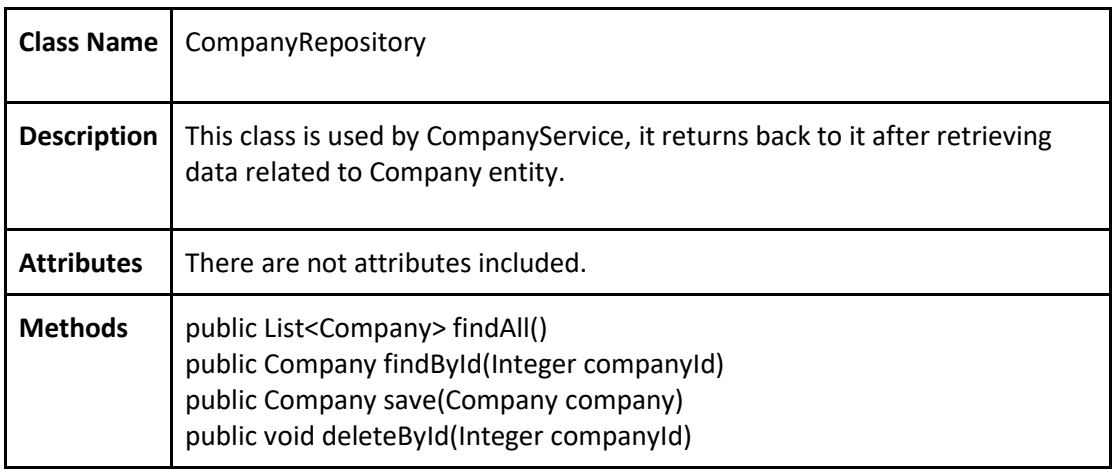

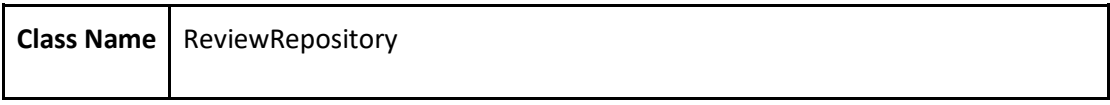

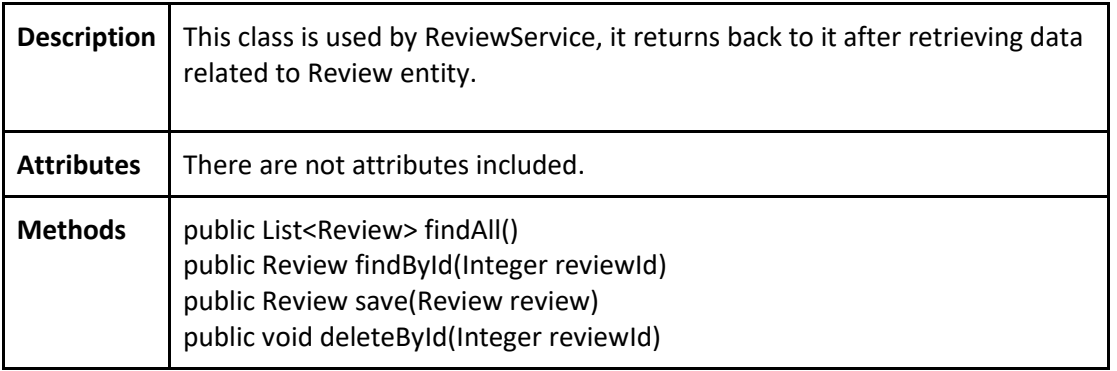

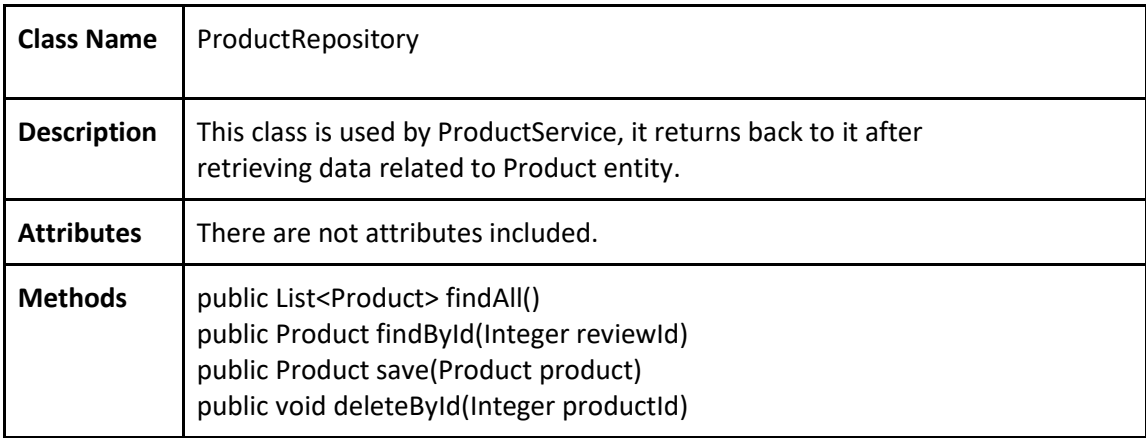

#### <span id="page-19-0"></span>**3.3.2. Entities**

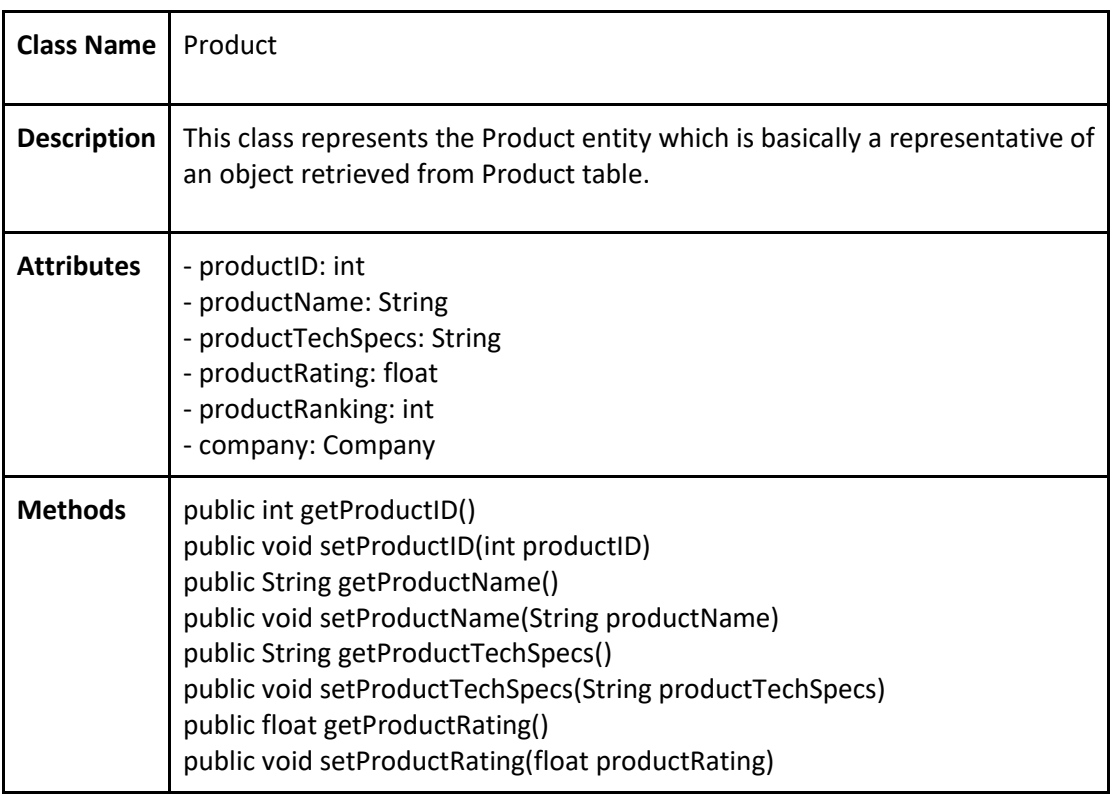

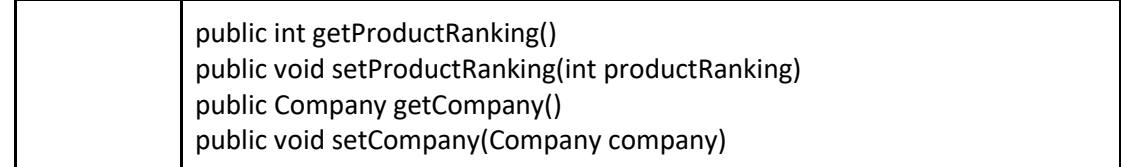

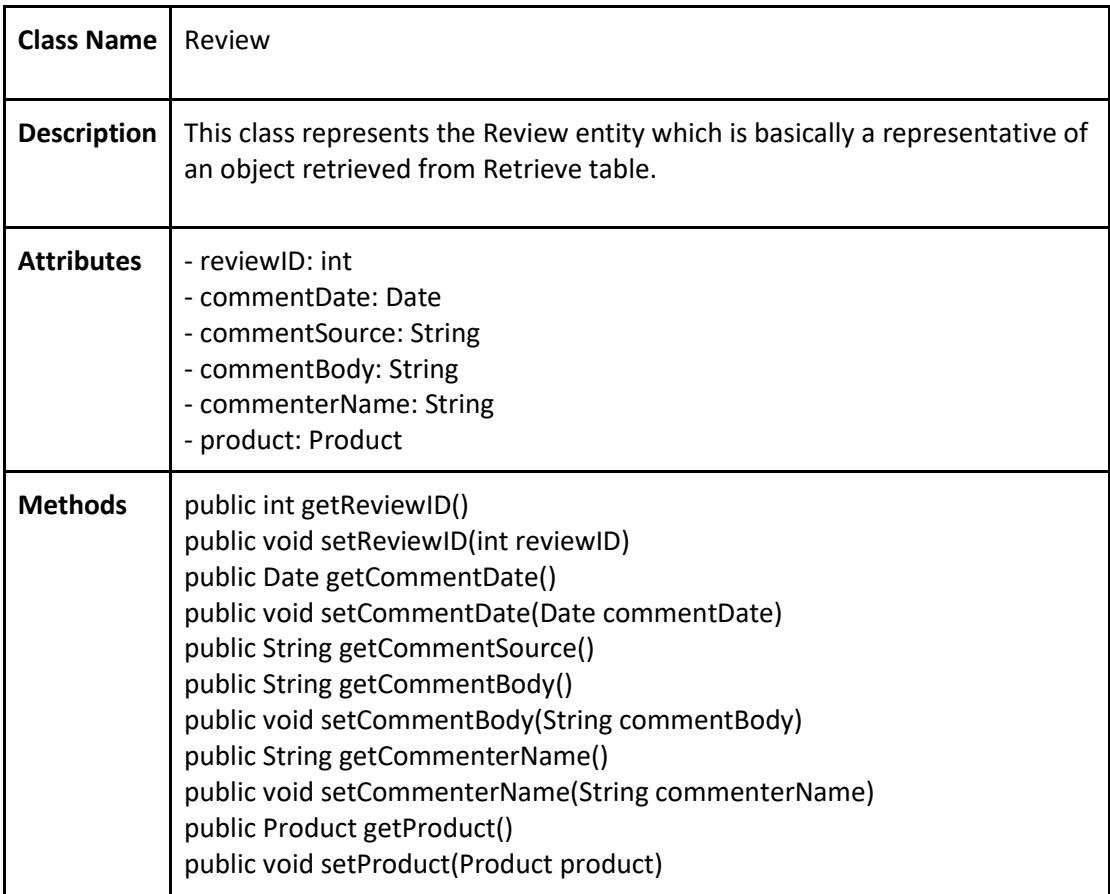

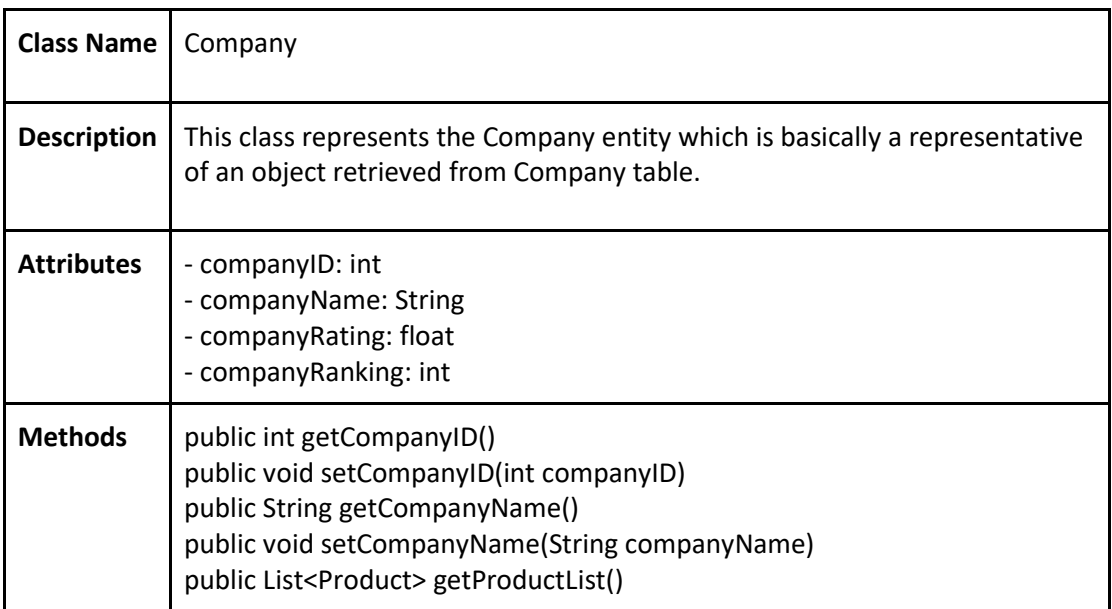

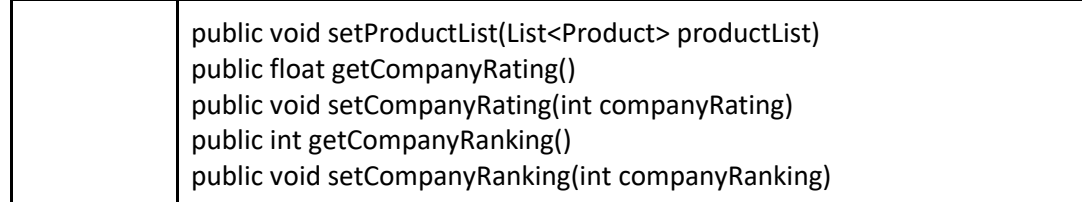

## <span id="page-21-0"></span>**4. Glossary**

**GUI:** Graphical User Interface is a form of user interface that allows users to interact with electronic devices through visual indicators such as buttons and menus, instead of typing command labels or text navigation. [1]

**Three Tier Architecture:** Client-server architecture that the functional process logic, data access, computer data storage and user interface are kept as independent modules. [2]

**Client:** Computer which is capable of obtaining information and applications from a server.

**Server:** Computer which manages access to a service in the network.

**Angular:** It is a platform that enables us to build applications in the web. [3]

**Gitlab:** It is a single application for the whole software development lifecycle. [4]

## <span id="page-21-1"></span>**5. References**

[1]"GUI (Graphical User Interface) Definition", *Techterms.com*, 2019. [Online]. Available: https://techterms.com/definition/gui. [Accessed: 15- Feb- 2019].

[2]"What is Three-Tier Architecture? - Definition from Techopedia", *Techopedia.com*, 2019. [Online]. Available: https://www.techopedia.com/definition/24649/three-tier-architecture. [Accessed: 11- Feb- 2019].

[3]"Angular Docs", *Angular.io*, 2019. [Online]. Available: https://angular.io/docs. [Accessed: 18- Jan- 2019].

[4]"The first single application for the entire DevOps lifecycle - GitLab", *GitLab*, 2019. [Online]. Available: https://about.gitlab.com/. [Accessed: 09- Feb- 2019].